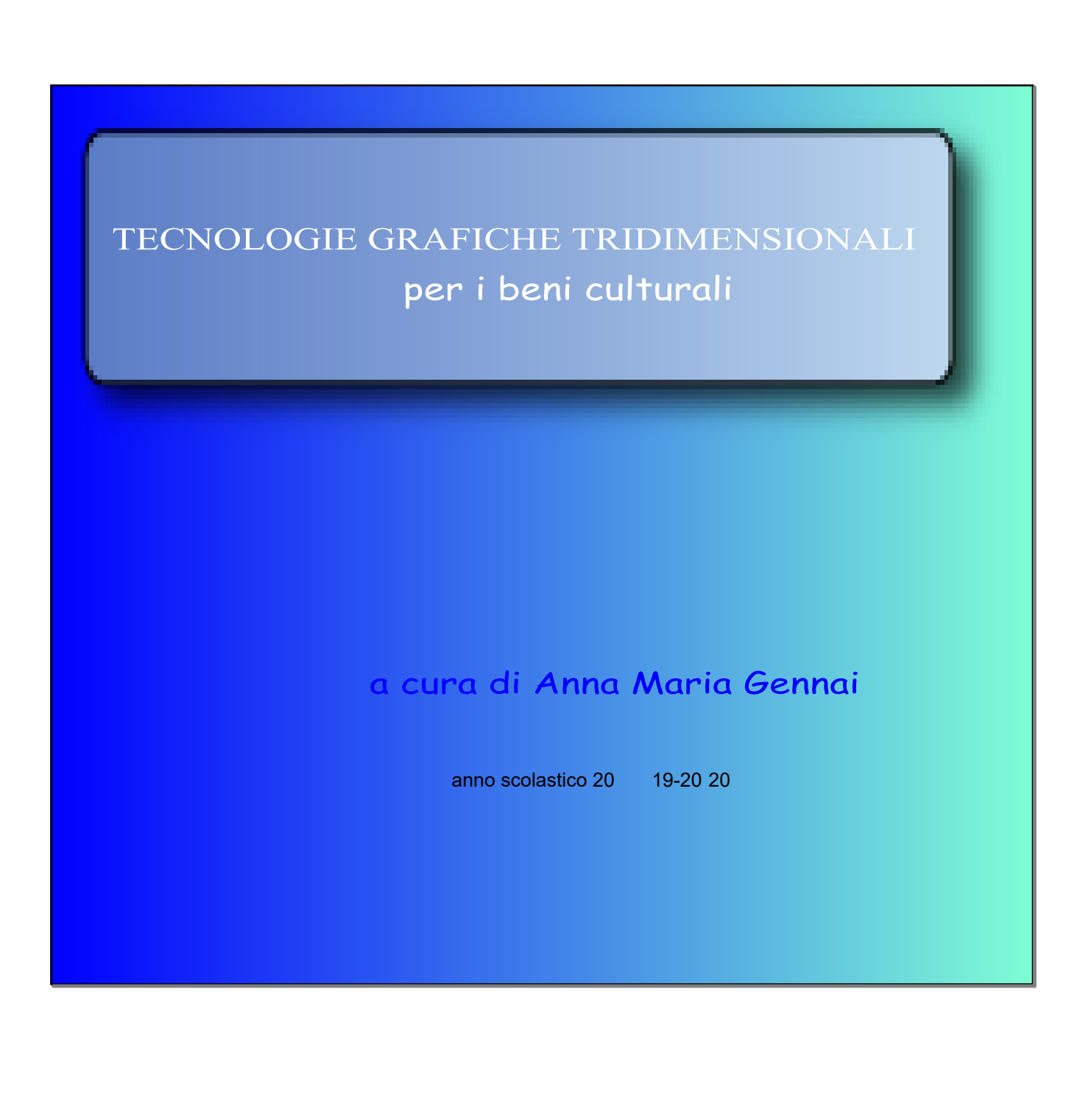

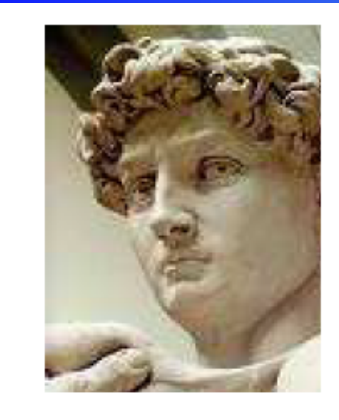

In ogni blocco di marmo vedo una statua così chiaramente come se essa fosse esattamente davanti a me, perfettamente realizzata e finita nella disposizione e nell'atteggiamento, e a me non restasse che abbattere i rozzi muri che imprigionavano la bella apparizione per rivelarla agli occhi degli altri come ai miei.

Michelangelo Buonarroti

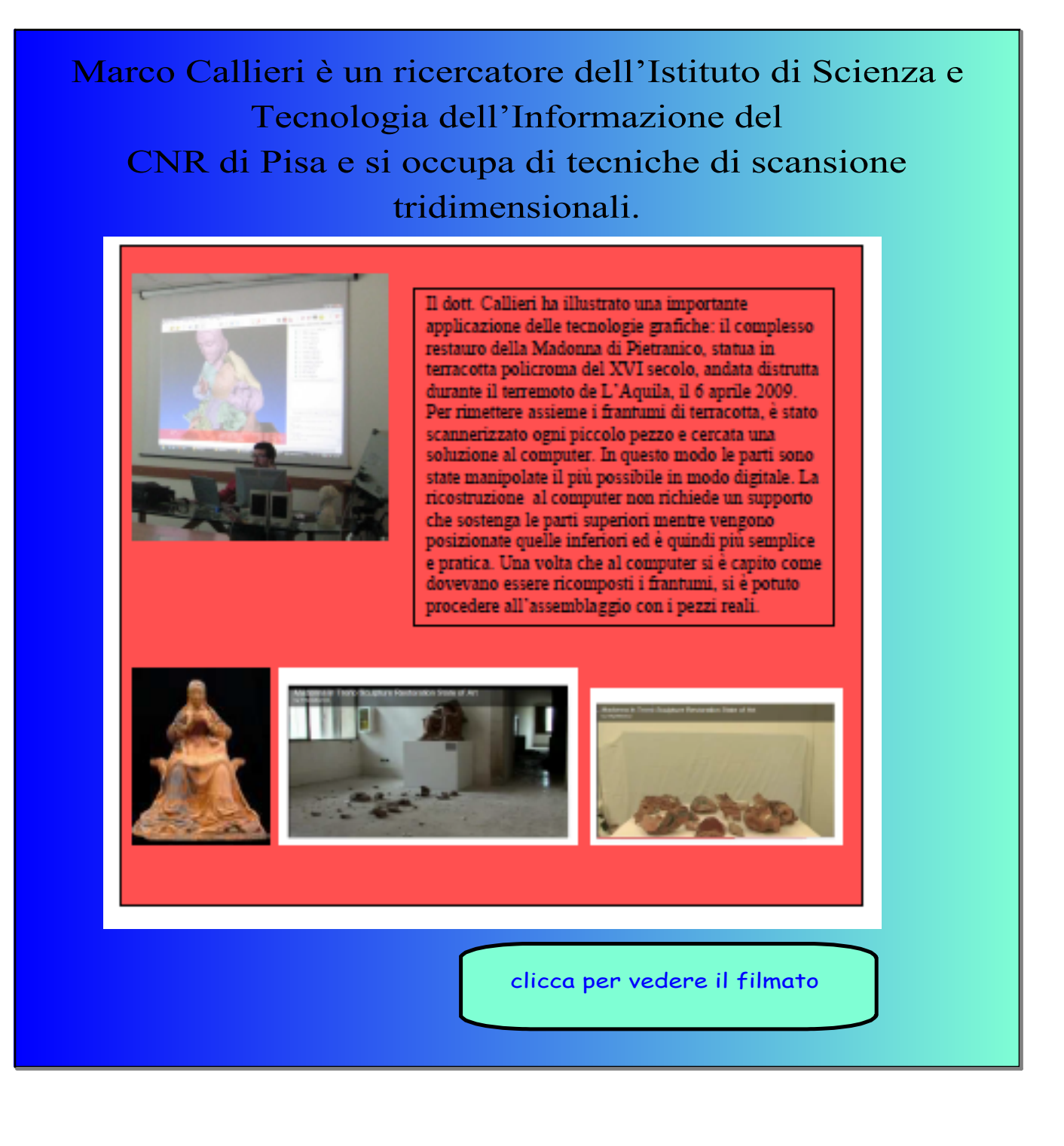

Queste tecnologie sono state introdotte circa 15 anni fa e sono sempre più impiegate per riprodurre e studiare al computer oggetti reali. Il procedimento tecnico è costituito da tre fasi: l'acquisizione dell'immagine, l'elaborazione al computer e la rappresentazione digitale dell'oggetto

analizzato. Le scansioni tridimensionali (3Dscanning) possono essere effettuate per contatto

## oppure a distanza.

Le prime, tra cui quelle che fanno uso di bracci meccanici, sono impiegate soprattutto nell'industria e poco nell'ambito dei beni culturali, perché prevedono di seguire, con una sorta di robot, il contorno dell'oggetto da riprodurre; non è un procedimento adatto a oggetti delicati, che con il contatto potrebbero essere danneggiati.

Tecniche di questo tipo sono impiegate anche nello spazio. Bracci robotizzati snodabili possono sondare le condizioni della superficie esterna dei veivoli e attraverso uno scanner consentire ad un opportuno software di verificare se ci sono rotture o cedimenti sulle piastre metalliche esterne.

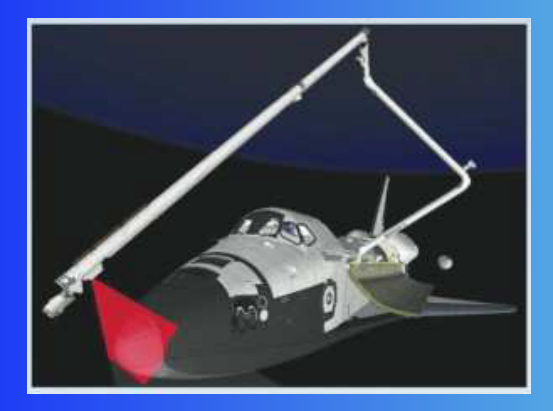

## scansioni a distanza di stanza di stanza di stanza di senegara di senegara di senegara di senegara di senegara<br>Senegara di senegara di senegara di senegara di senegara di senegara di senegara di senegara di senegara di se

Nell'ambito dello studio dei beni culturali trovano invece largo impiego le scansioni a distanza. Queste possono essere non ottiche (scansioni come la TAC, i raggi X, o sistemi ad alta energia che riescono ad attraversare anche pietre e metalli e che generalmente sono utilizzate in campo medico o biologico), oppure ottiche. A questo secondo gruppo appartengono i metodi che impiegano luce laser, gli strumenti a luce strutturata e gli strumenti a tempo di volo. Il procedimento a luce strutturata consiste nell'inviare un fascio di luce sull'oggetto e nel ricostruire al computer la sua forma, basandosi sulla deformazione subita dal fascio stesso di luce nel colpire la superficie da scannerizzare. E' un procedimento non invasivo con il quale si possono acquisire immagini anche di oggetti particolarmente delicati.

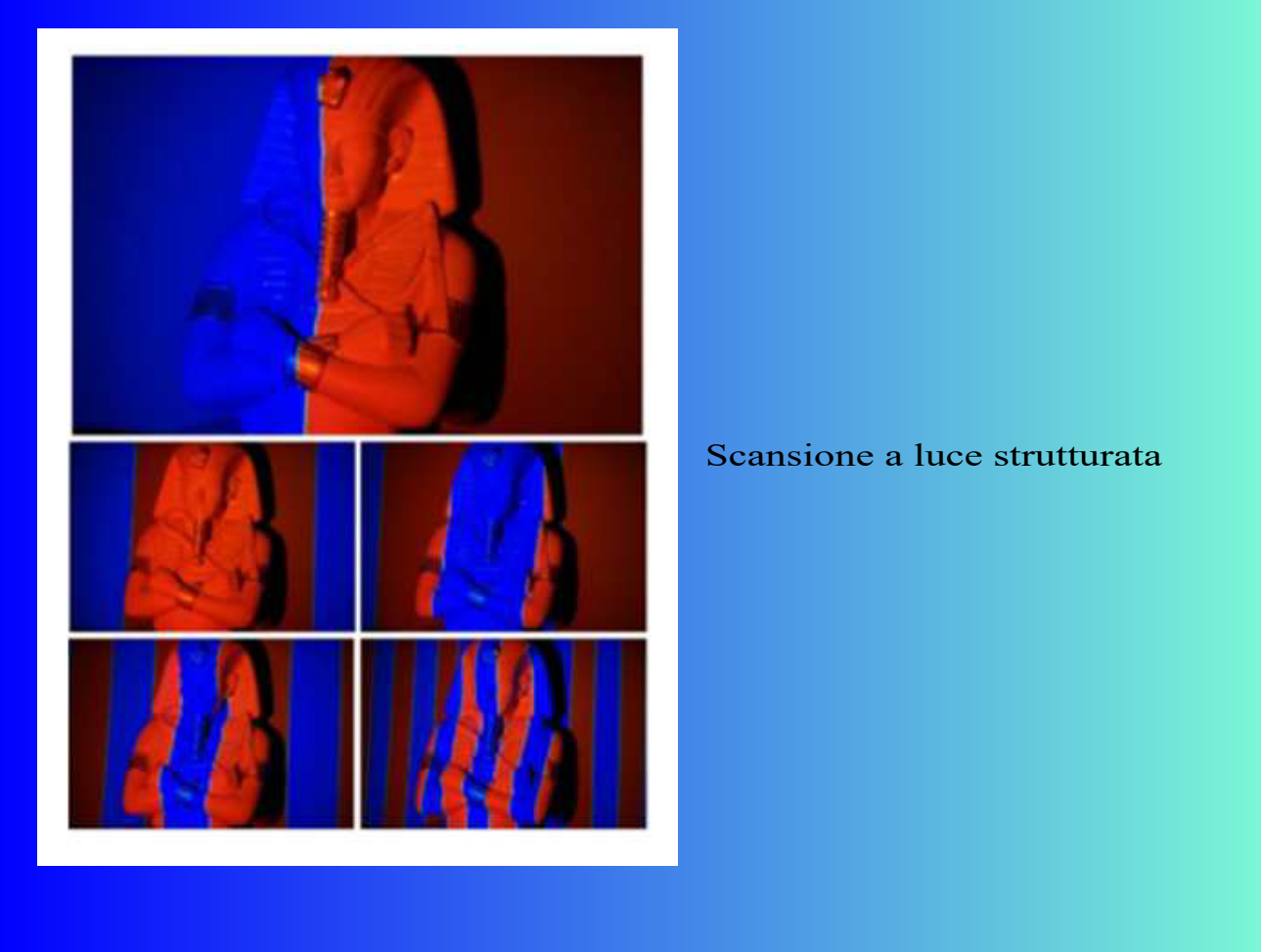

La consolle XBOX 360 utilizzata per i videogames è uno scanner che funziona a luce strutturata; ad alta velocità (30 frame al secondo – 30 fps), ma bassa risoluzione.

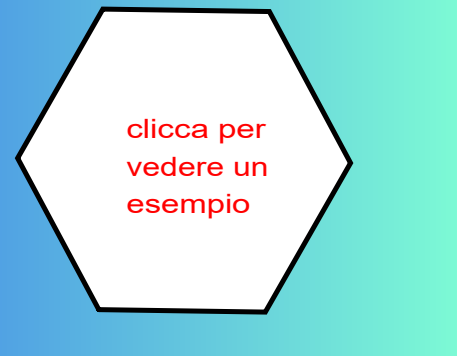

Un altro tipo di strumenti utilizzati per effettuare scansioni tridimensionali sono quelli chiamati scanner a tempo di volo (T.O.F. – time of flight); sono impiegati soprattutto per scannerizzare edifici. Un dispositivo emette un fascio di luce laser che colpisce la superficie da elaborare e lo strumento determina il tempo che impiega il raggio a tornare al rilevatore interno allo strumento. In questo modo si determina la distanza d tra lo strumento e l'edifico dalla relazione d=c\*t/2, in cui c è la velocità della luce, pari a circa 3 \* 108 m/s. La lettura di una singola misura è immediata, ma la scansione totale degli edifici richiede molto tempo. Funzionano con questa tecnologia anche gli autovelox. Questi ultimi emettono due fasci di luce. Quando l'auto passa attraverso il primo raggio parte un cronometro, che si arresta nel momento in cui il veicolo attraversa il secondo fascio. Nota la distanza d tra le due fotocellule si ricava la velocità del mezzo dalla formula v=d/t. Con uno strumento che applica questa tecnica, i ricercatori del CNR di Pisa hanno creato un modello virtuale di tutta Piazza della Signoria a Firenze. Tuttavia non sempre l'edificio da digitalizzare è in una posizione che ne permette la scannerizzazione con il laser. Ad esempio quando la struttura da esaminare è una fortificazione costruita a picco su un dirupo, non è possibile collocare lo scanner in una posizione adatta. In queste situazioni si può applicare la tecnica del multi-image, che consiste nello scattare moltissime foto da posizioni differenti e poi, con il software opportuno, elaborarle per ottenere la riproduzione al computer. Con questa tecnicasono stati studiati i pochi resti dell'anfiteatro romano di Lucca.

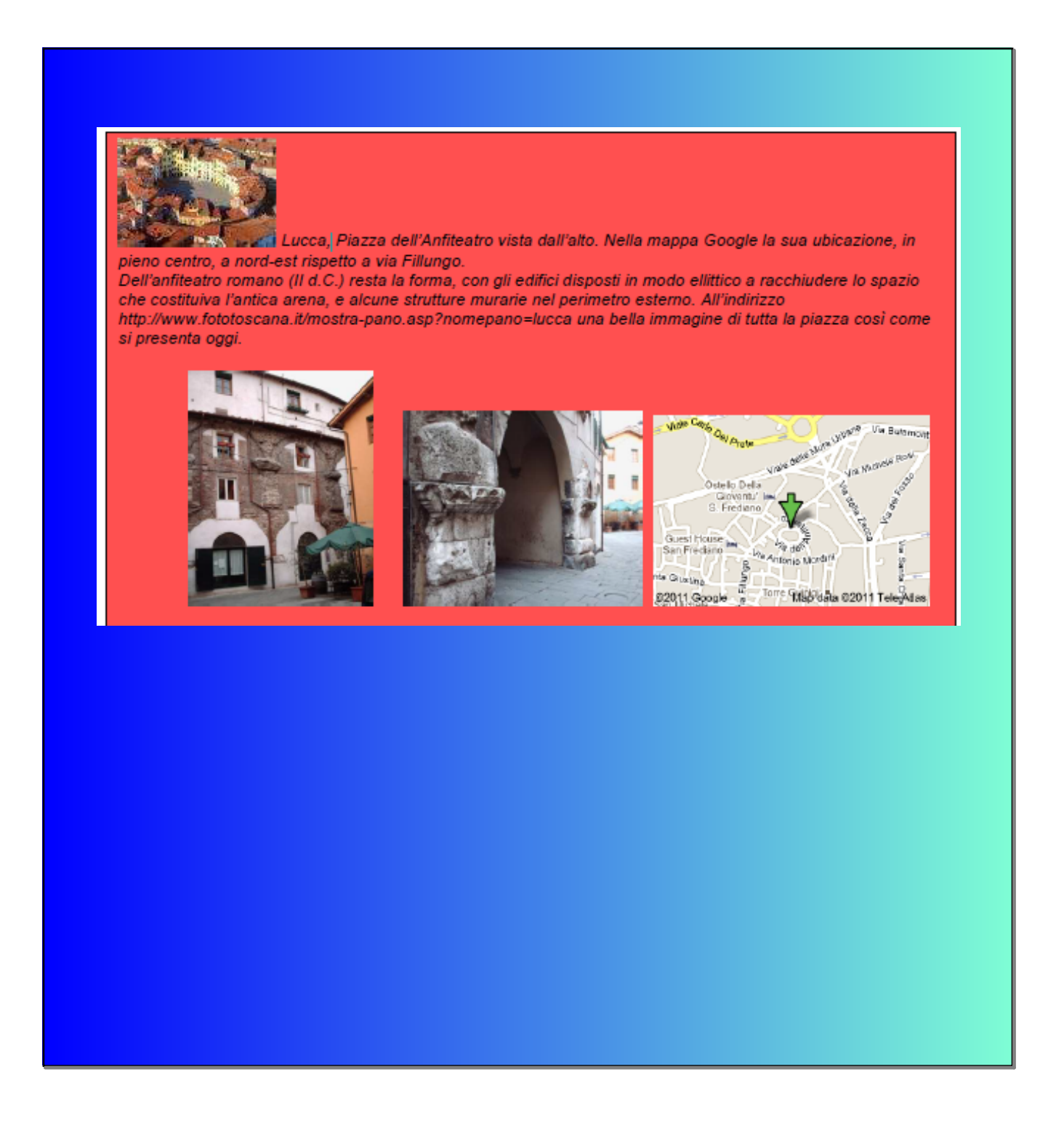

## scansioni con il laser

Il sistema di rilevazione con il laser prevede che una linea di luce laser scansioni l'oggetto, dopo di che un software opportuno permette di elaborare i dati raccolti da un computer collegato con lo strumento. Con una singola ripresa si ottiene solo una visione parziale dell'oggetto; sarà necessario ripetere più volte l'operazione per acquisire dati che permettano una ricostruzione digitale quasi completa. Con l'immagine virtuale elaborata è possibile riprodurre materialmente, tramite macchinari che funzionano come una stampante tridimensionale, una copia molto simile all'oggetto originale. Questa tecnica sostituisce con notevoli vantaggi l'impiego di calchi in gesso.

L'apparecchio che ci è stato mostrato durante la lezione, per questa tipologia di scansione, è uno scanner Minolta Vivid, uno strumento ad alta precisione (inferiore a 0.3 mm) dal costo molto elevato (circa 40.000 euro) .

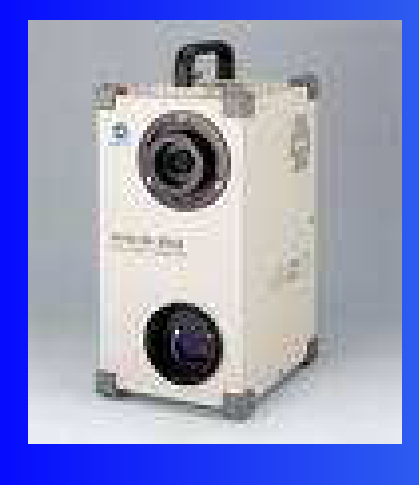

Con strumenti di questo tipo è possibile osservare dettagli invisibili ad occhio nudo. Il Minolta è' stato impiegato dai ricercatori del CNR per analizzare il David di Michelangelo. Nella parte inferiore della statua sono presenti delle fessure, già osservate alla fine dell'800. L'analisi su di esse è stata condotta per capire se erano fessure già presenti nel marmo, oppure dovute a fattori esterni.

 Ad esempio pare che un fulmine abbia colpito il basamento della statua nel 1512; oppure le lesioni potrebbero essere state causate da movimenti del suolo, anche per il passaggio ripetuto di mezzi e di persone nelle sue vicinanze. Ma l'aspetto più importante è quello di stabilire se queste lesioni potrebbero provocare, con il trascorrere del tempo, una rottura della statua. E' di questi giorni (3 marzo 2011) la notizia che il David potrebbe crollare in seguito ai lavori previsti per la realizzazione dei tunnel della linea ferroviaria ad alta velocità, che passerà a circa 600 metri dalla Galleria dell'Accademia, dove il David di Michelangelo è stato collocato, nel 1872; l'allarme è stato dato dall'architetto De Simone, esperto di costruzioni sotterranee. (http://www.055news.it/notizia.asp?idn=48885)

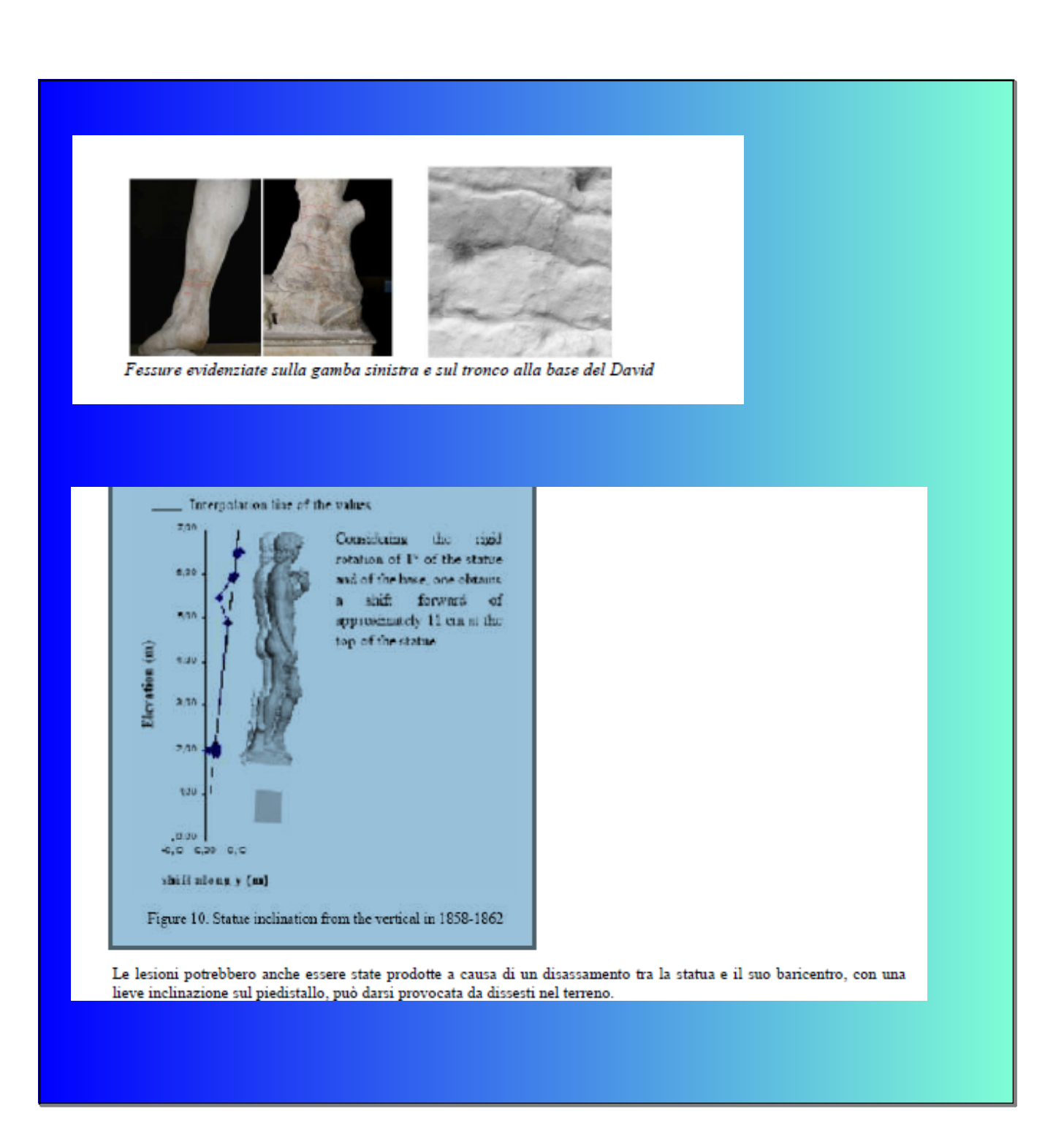

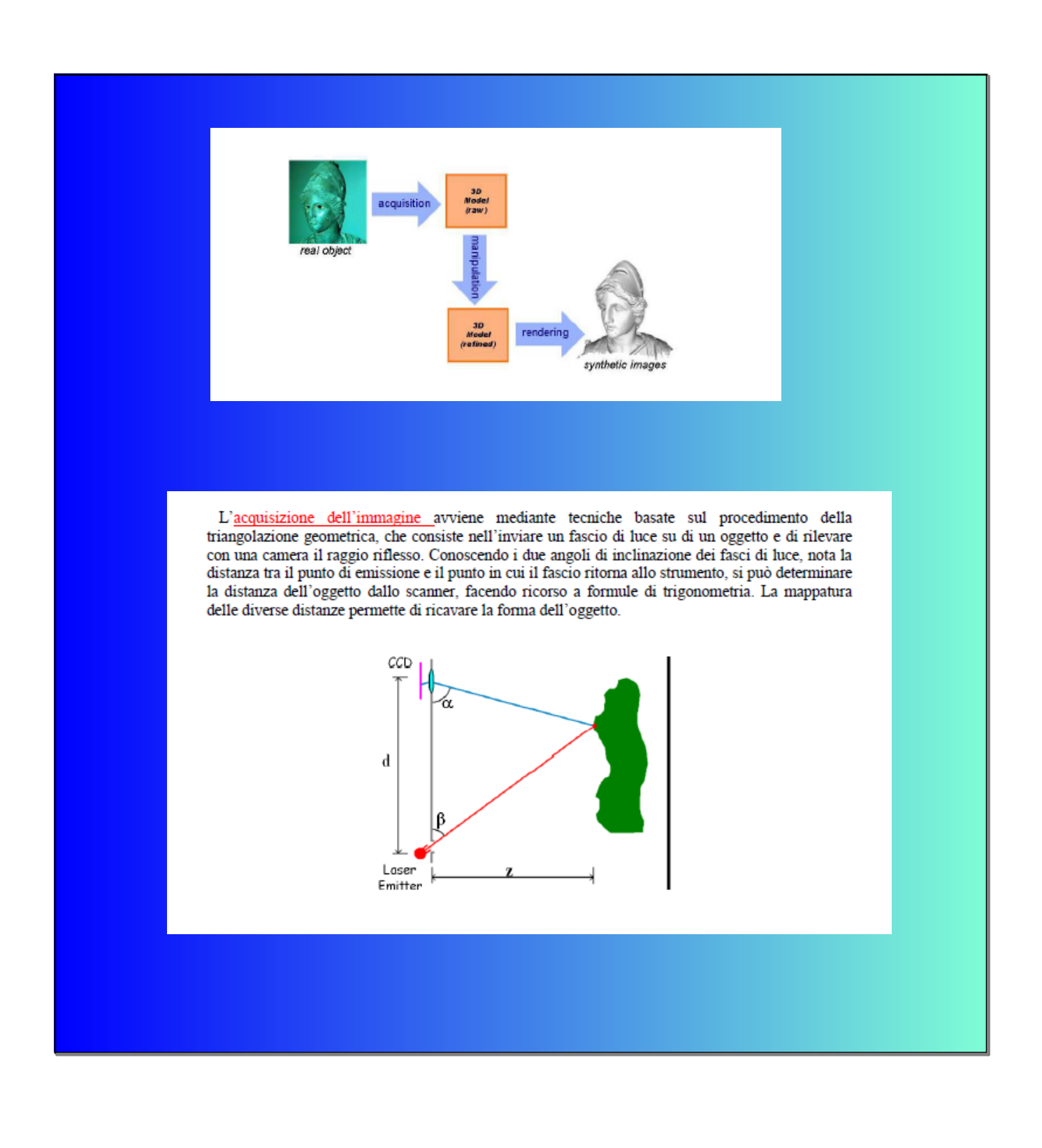

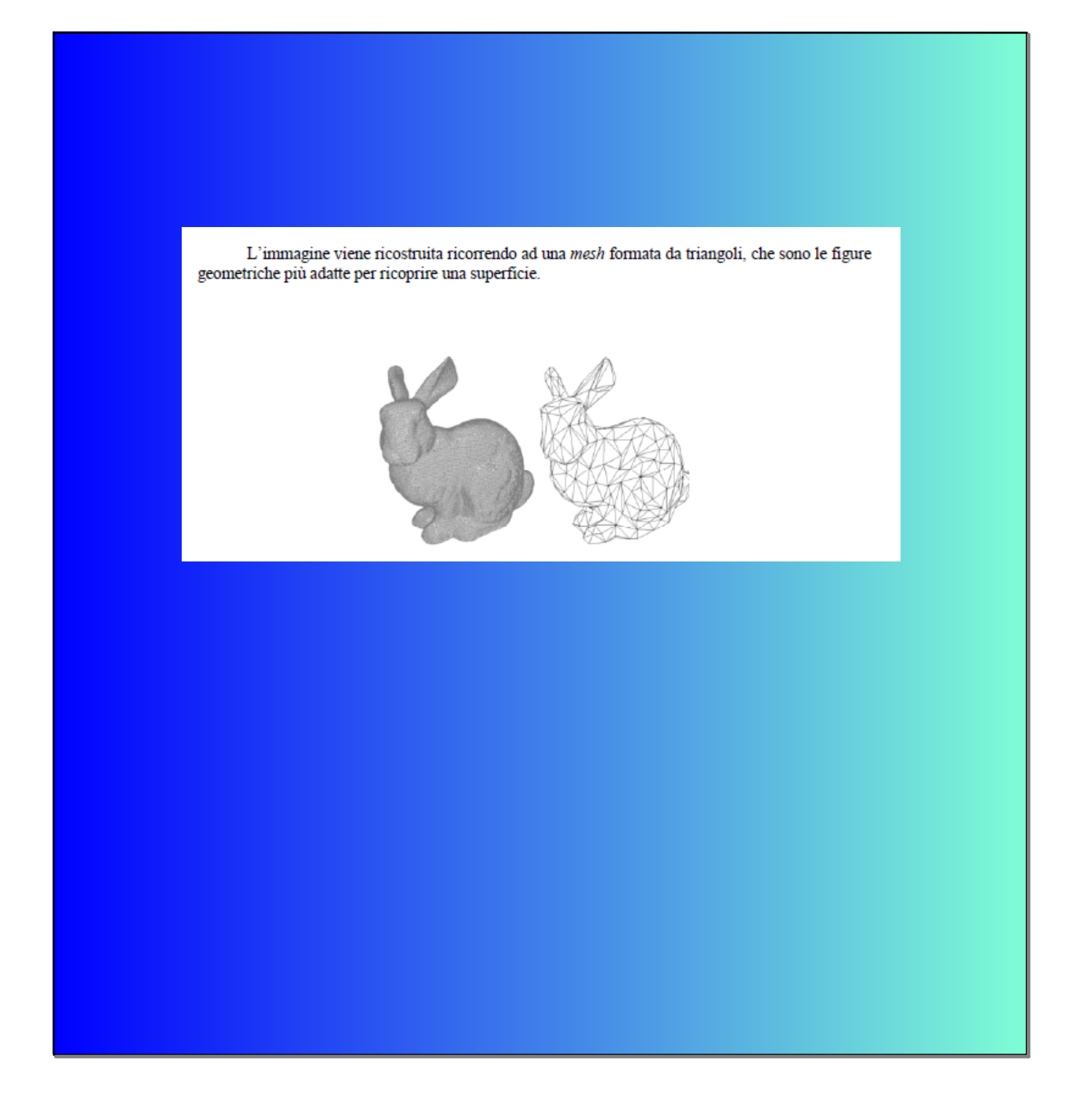

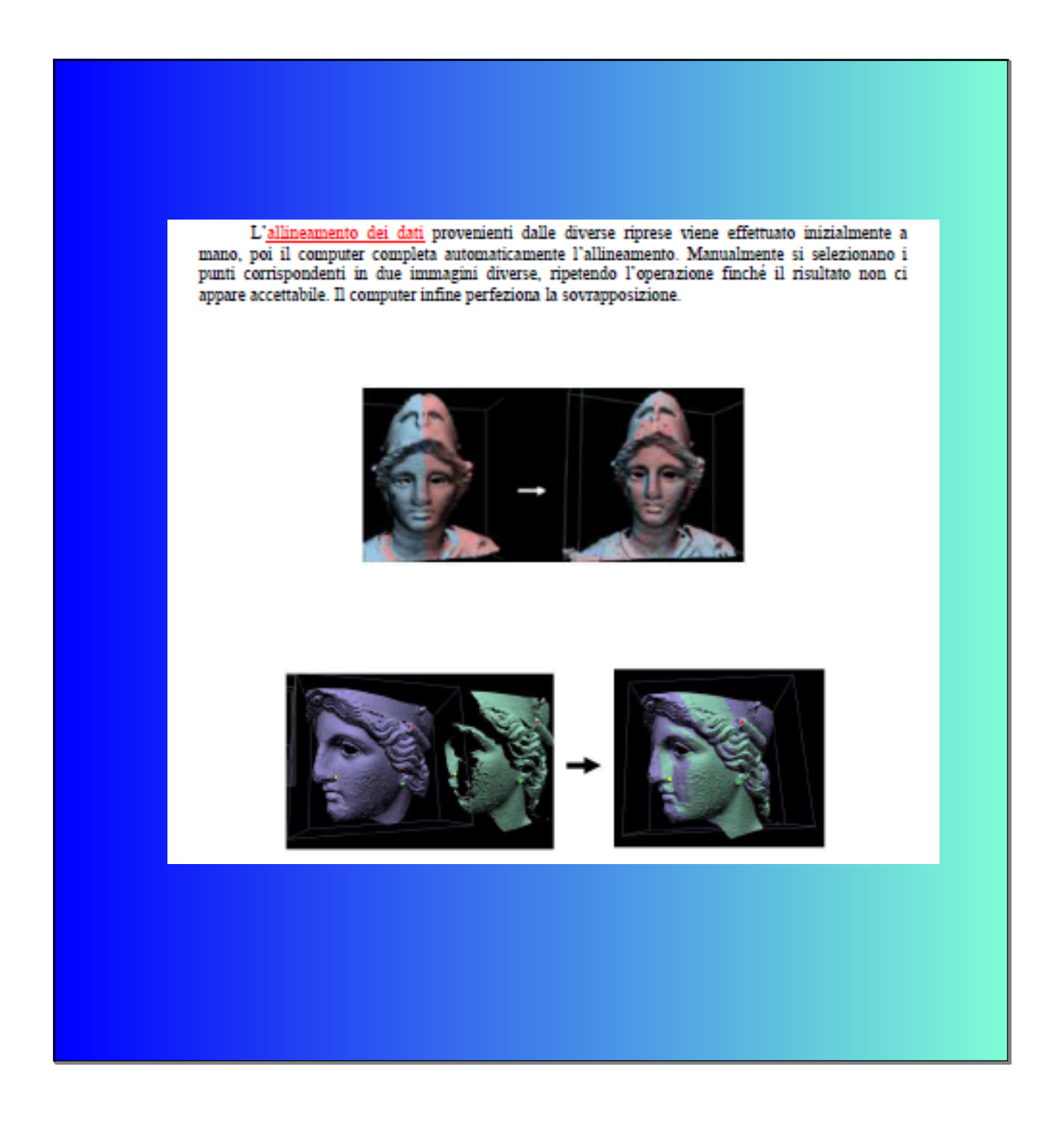

A questo punto i dati vengono assemblati e vengono corretti eventuali errori, fino ad arrivare ad una copia digitale quasi perfetta dell'oggetto reale. Le scansioni con il laser hanno alcuni limiti, ad esempio non permettono di riprodurre barba e capelli, che hanno uno spessore troppo sottile per essere scannerizzati. Inoltre possono esistere zone non raggiungibili dallo scanner, come pieghe nelle vesti, o la parte posteriore delle braccia se non c'è abbastanza spazio per passarvi con lo strumento.

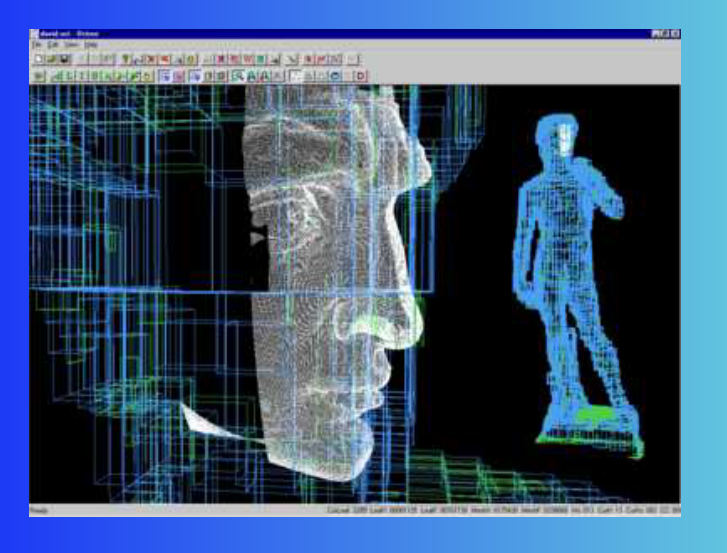

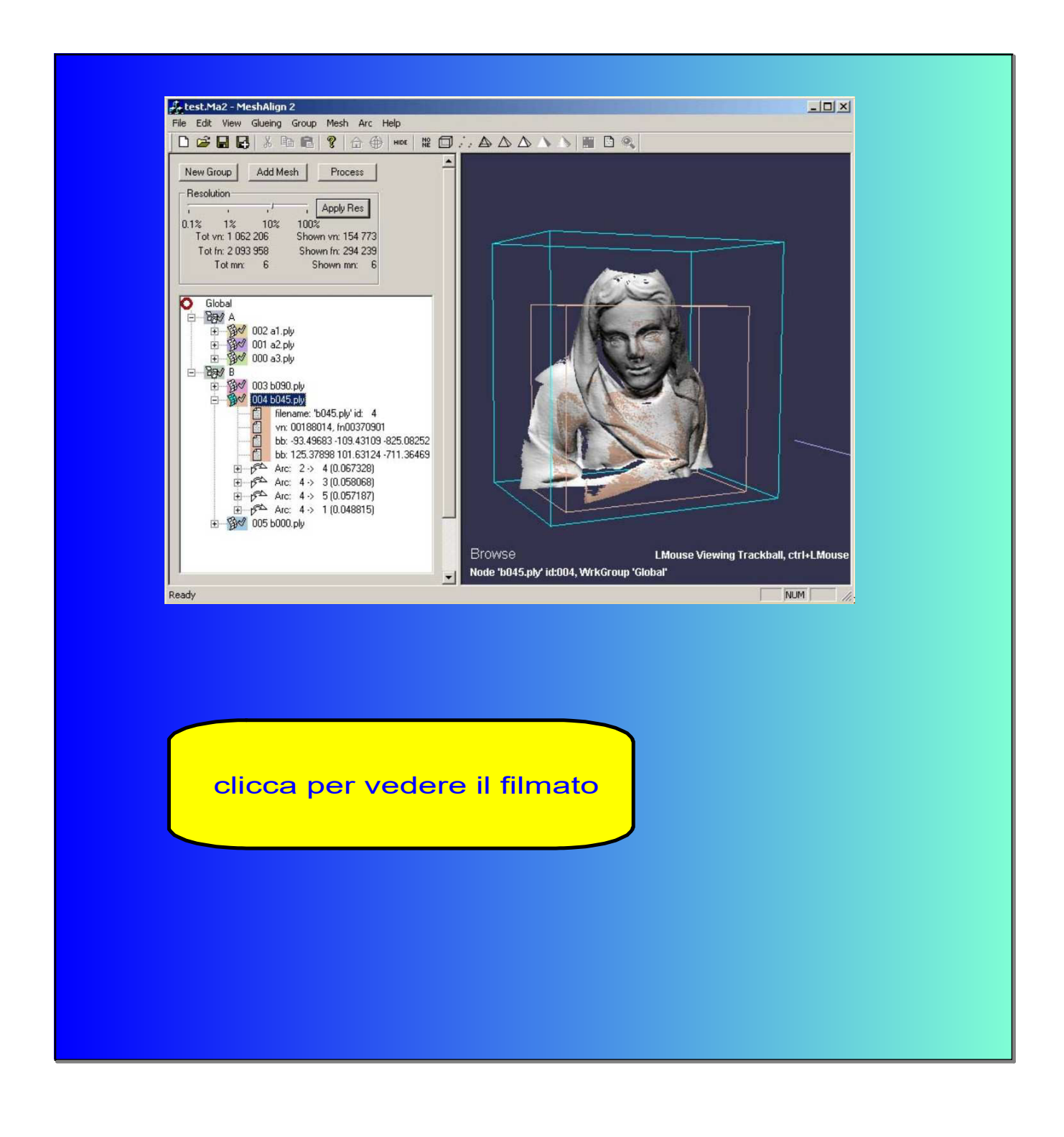

A Pisa, un progetto in cui le tecniche di digitalizzazione sono state sperimentate con ottimi risultati, è stato lo studio del complesso funebre di Arrigo VII, scolpito da Tino da Camaino nel XIV secolo e situato oggi nel Camposanto Monumentale. Il sepolcro era stato collocato inizialmente nel Duomo; fu poi smantellato e trasportato dove oggi si trova, ma senza riposizionare le statue che facevano parte del complesso, che furono sparse all'interno del Camposanto. Con la scansione e lo studio al computer è stato possibile riconoscere le opere scultoree che facevano parte della struttura originaria e presentare quella che probabilmente era la composizione iniziale del complesso.

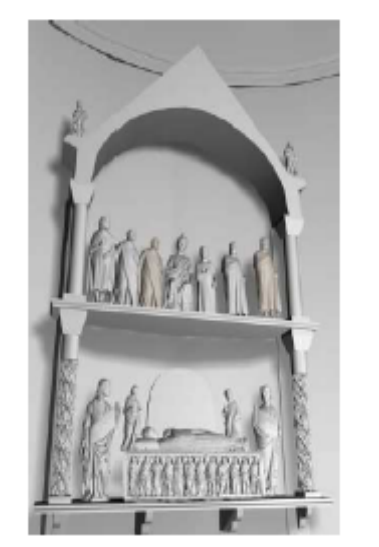

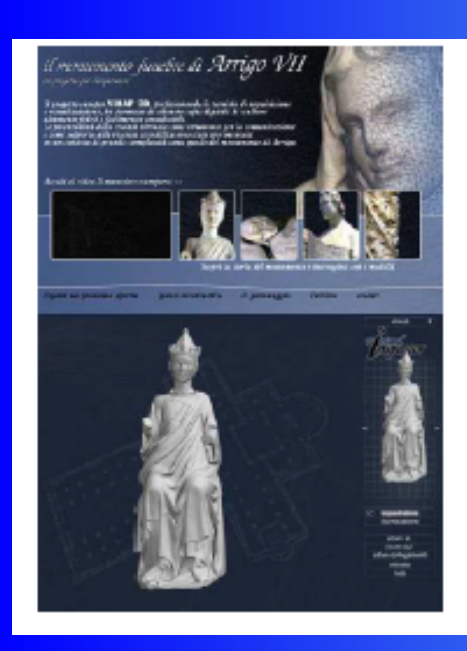

guel gran reggio a che tu pli occ per la corona de giùviè su posta,<br>prima de traqueste mozze ceni,<br>Sedora l'alma, du fix giù agosta, de l'alto ARRKO, di a divisare He verra in prima diche sia disposta.

ME, Paradiso, XXX, vv.133-148

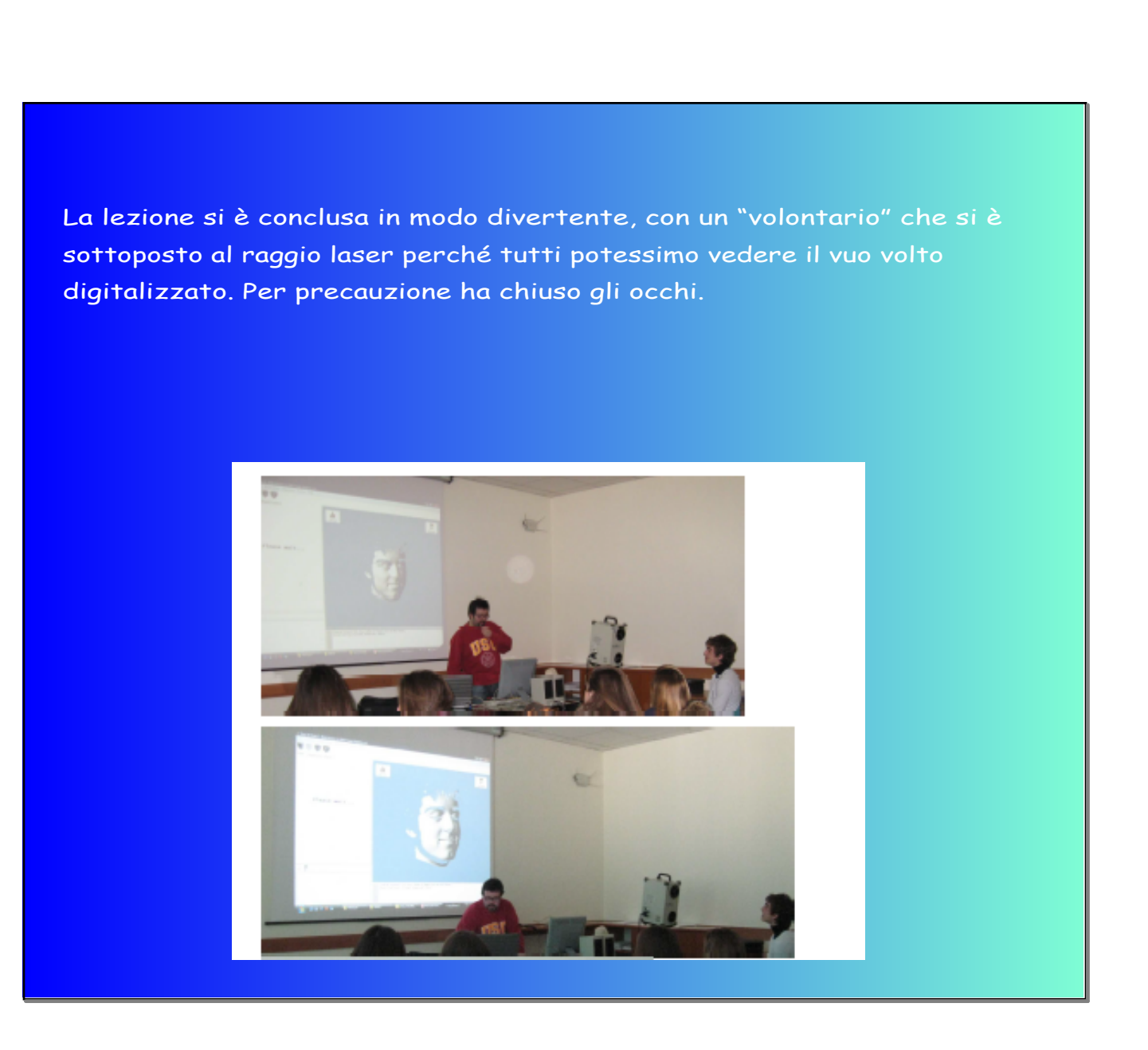

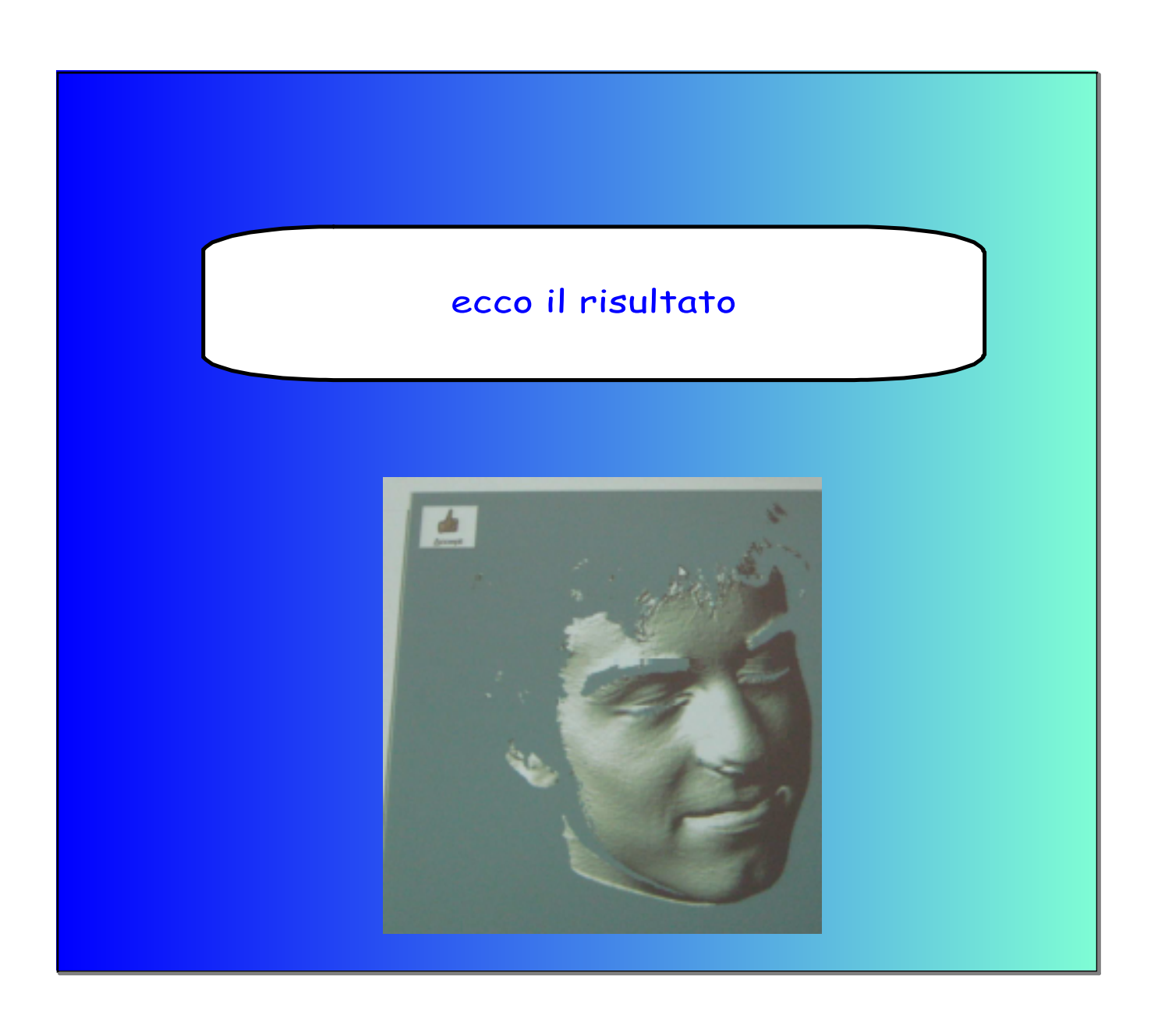

## Fonti

http://rp-labs.com/?p=277 http://vcg.isti.cnr.it/~corsini/publications/caa2010.pdf http://cipa.icomos.org/text%20files/TURIN/265.pdf http://people.netfarm.it/~guyver1/Didattica/RTM/Lezioni/Lezione3/3D%20scanning\_file/frame.html http://guide.travelitalia.com/it/guide/lucca/2352/ http://www.contadolucchese.it/turismo.htm http://www.culturame.it/arte/la-madonna-di-pietranico-genesi-di-un-restauro-complesso-2/ http://vcg.isti.cnr.it/activities/3dscanning/software/scanningtools.htm http://vcg.isti.cnr.it/Publications/2005/Sco05/Process3DScan.pdf

 $\circledS$ xbox 360